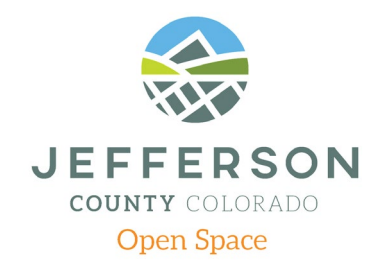

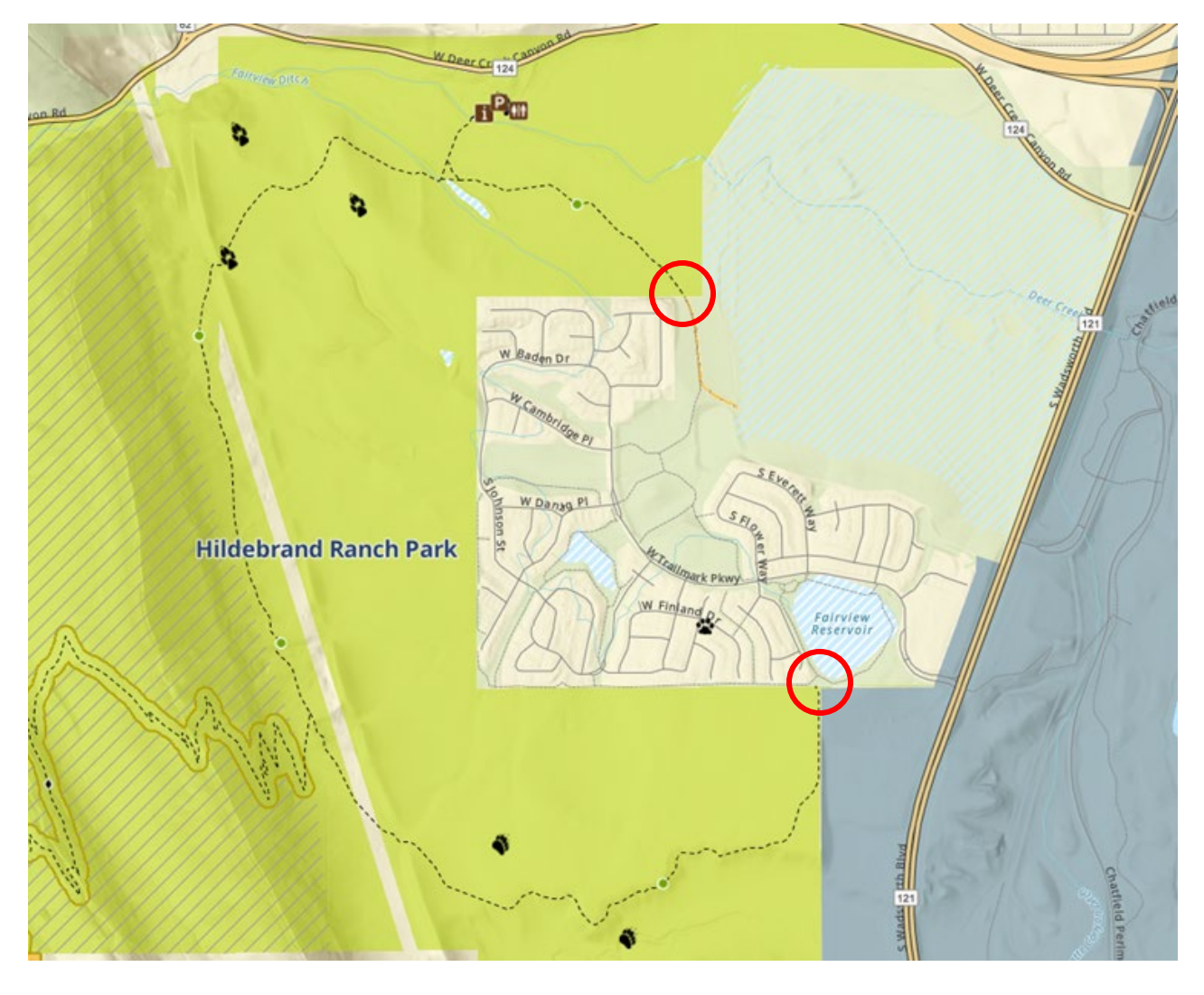

## **Map 2 – Example of how access points will be shown in JCOS online maps**